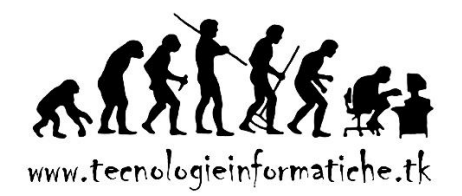

# **SPECIFICHE E LIMITI DI EXCEL**

Un "**FOGLIO DI CALCOLO**" è un oggetto di un programma per computer costituito da un insieme di celle, organizzate in righe e colonne, atte a memorizzare dati ed effettuare operazioni matematiche.

Microsoft Excel è un programma che contiene un foglio di calcolo. In realtà Excel contiene anche altri oggetti – soprattutto un disegnatore di grafici ed un linguaggio di programmazione – ma l'oggetto di più largo utilizzo al suo interno è senza dubbio il foglio di calcolo, così che possiamo ragionevolmente dire che Excel è un foglio di calcolo.

La maglia di **righe** e **colonne** in cui è suddiviso un foglio di calcolo identifica una serie di caselle – le **celle** – che sono le entità elementari in cui si memorizzano dati o con cui si specificano calcoli. È assai buona norma che *ogni cella contenga una sola informazione*. Ad esempio, se devo memorizzare dei nominativi e, per ciascuno di essi, la data di nascita, è in genere vantaggioso porre

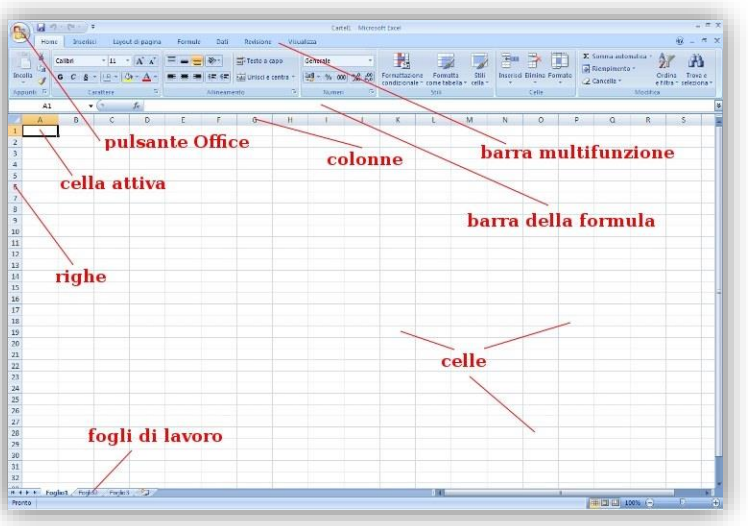

il nominativo in una cella e la data di nascita in un'altra.

Più in generale, è vantaggioso *non riunire mai nella stessa cella due informazioni che devono essere trattate (anche) separatamente*. Per "trattate" intendo che su di esse si facciano dei conti, ma anche che semplicemente si desideri ordinare un elenco in base ad esse.

La questione dipende anche dal contesto, cioè dall'uso che prevedo di fare delle informazioni. Un esempio tipico: nome e cognome vanno nella stessa cella se li voglio considerare

come un'unica entità. Se invece devo ad esempio fare delle statistiche sui nomi (contare quante persone si chiamano "Mario"), devo necessariamente usare due celle. In più, se le celle contengono, anche legittimamente, due informazioni distinte, è vantaggioso cominciare sempre da quella gerarchicamente più importante. Se uso una cella per nome e cognome, è bene che scriva prima il cognome, in modo da poter, ad esempio, ordinare un elenco per cognome, che è l'ordinamento più spontaneo (naturalmente se uso due celle distinte, posso ordinare a piacere per nome o cognome).

Le **celle** vengono identificate mediante la loro colonna e la loro riga.

*Le* **colonne** *sono identificate da lettere:* A, B, C, ... Z, AA, AB, AC, ... AZ, BA, BB, ....

*Le* **righe** *sono identificate da numeri:* 1, 2, 3, ...

La cella che sta sulla prima colonna e sulla prima riga è dunque A1 (prima la lettera, poi il numero, senza spazi, non importano le maiuscole).

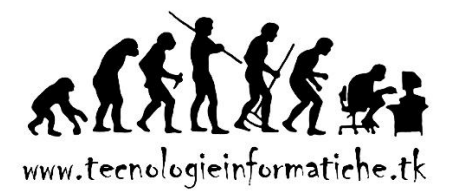

#### **SPECIFICHE E LIMITI DEI FOGLI E DELLE CARTELLE DI LAVORO**

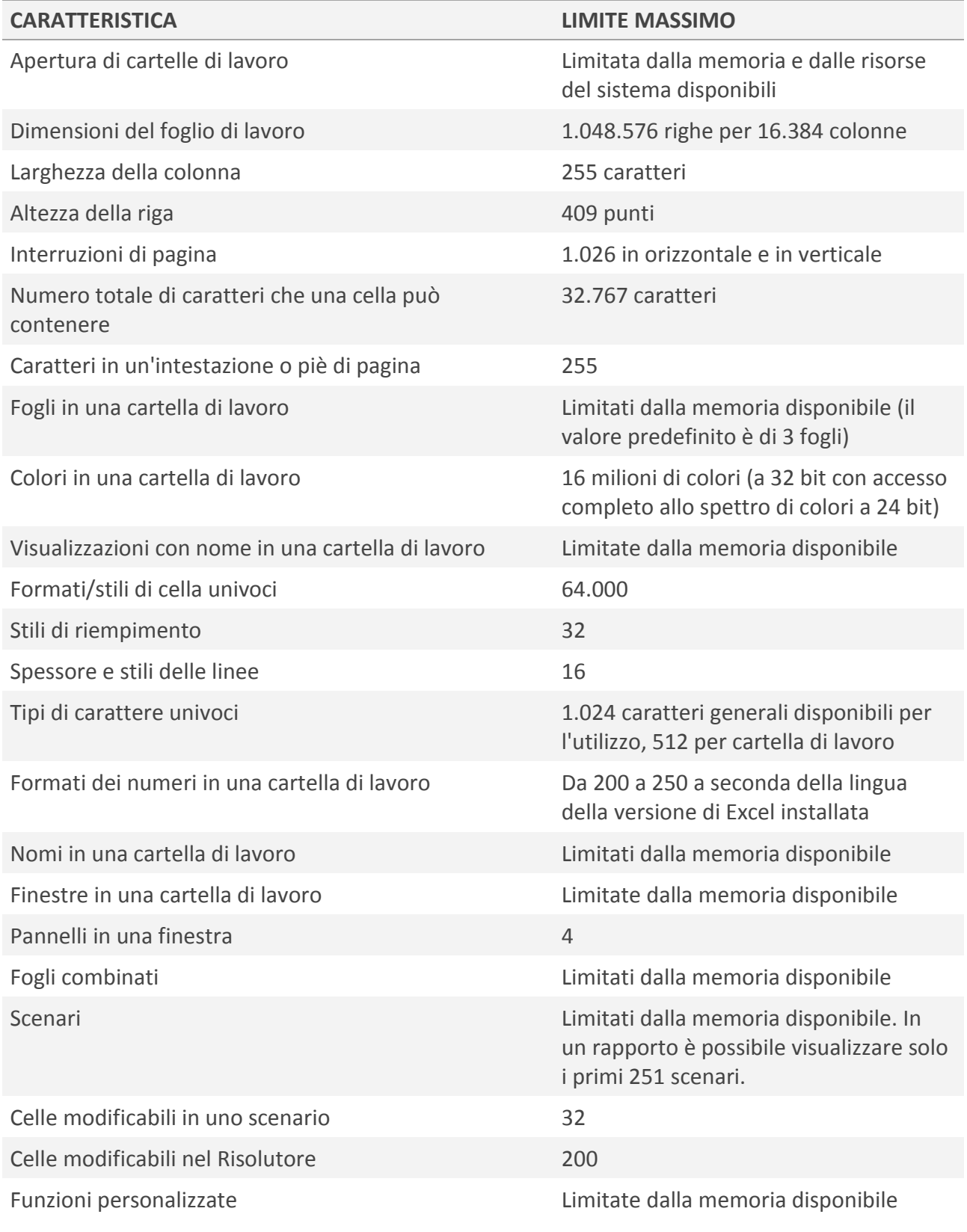

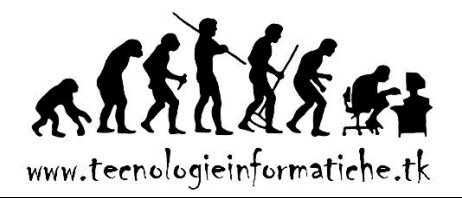

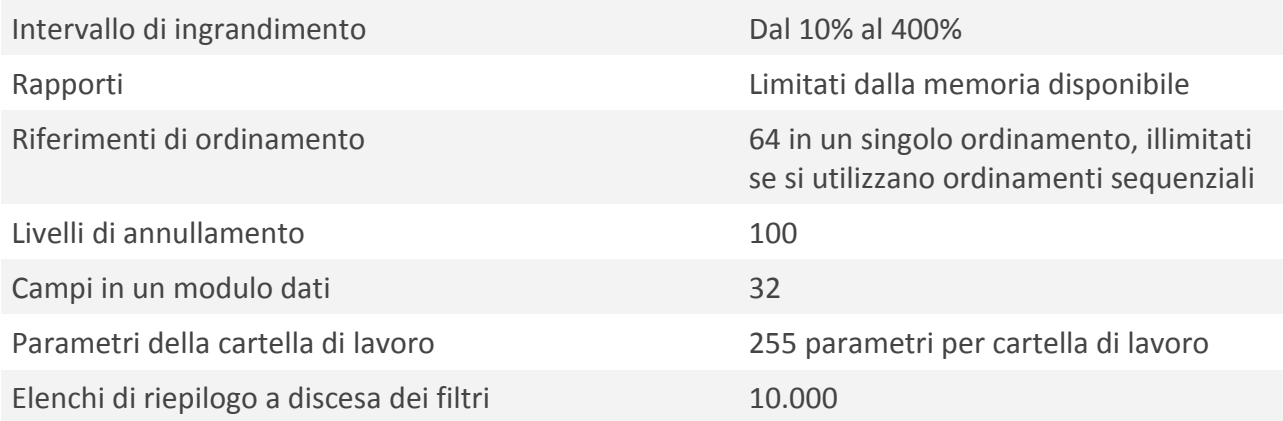

# **SPECIFICHE E LIMITI DI CALCOLO**

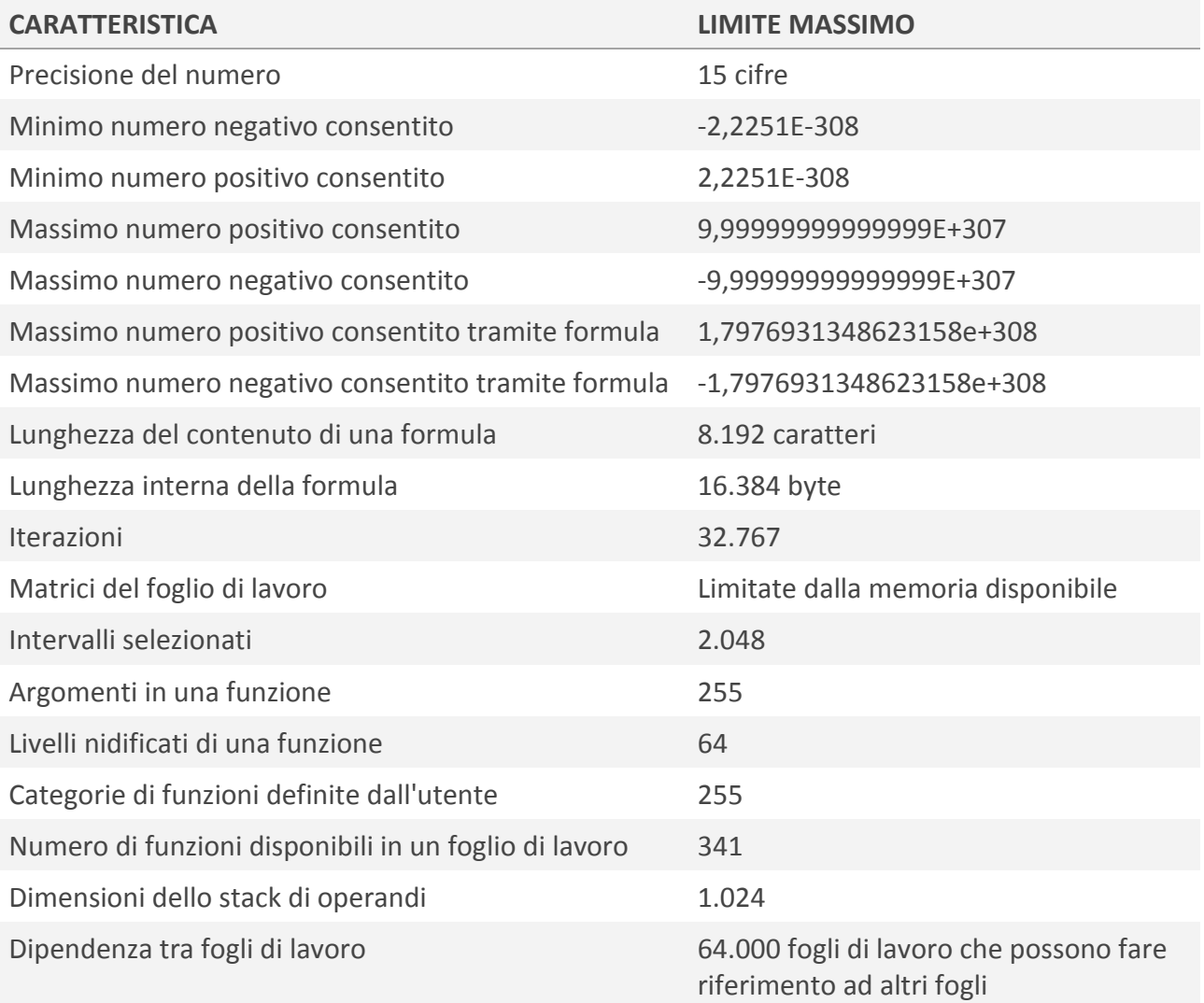

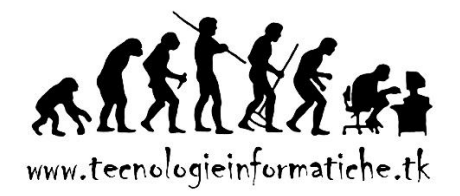

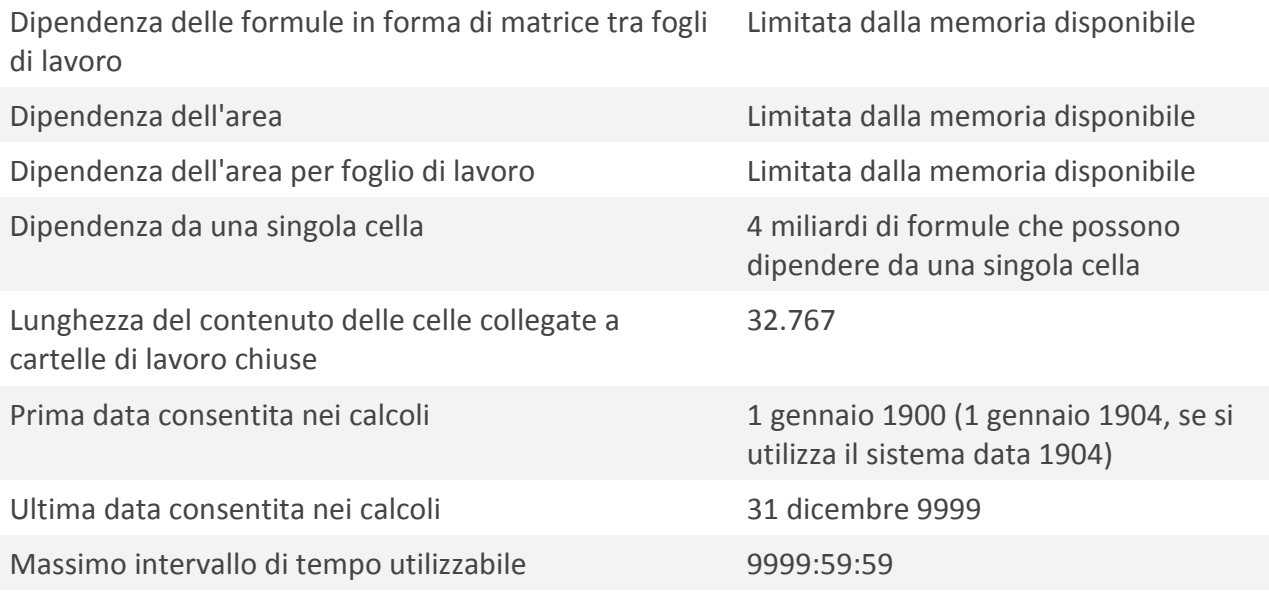

### **SPECIFICHE E LIMITI DEI GRAFICI**

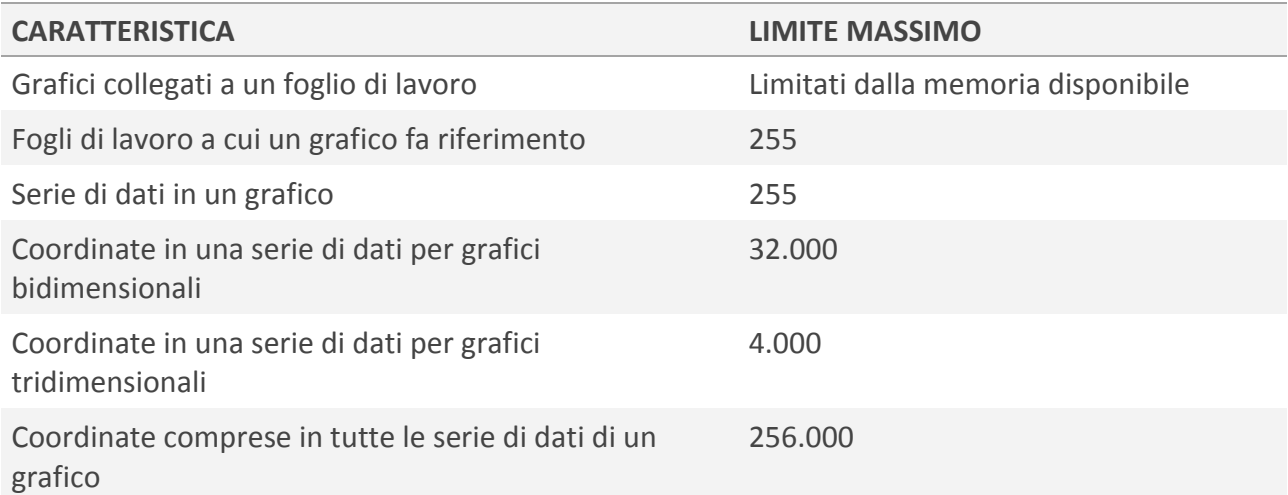

#### **SPECIFICHE E LIMITI DEI RAPPORTI DI TABELLA E GRAFICO PIVOT**

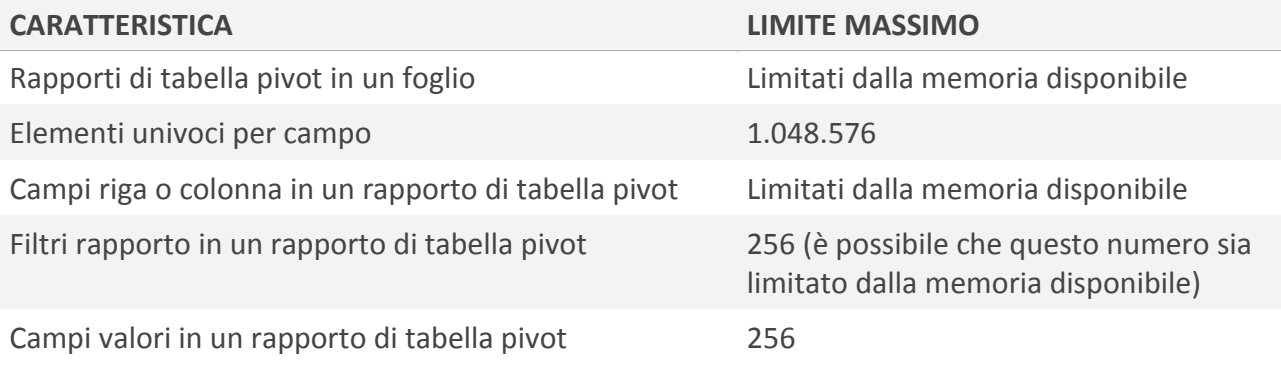

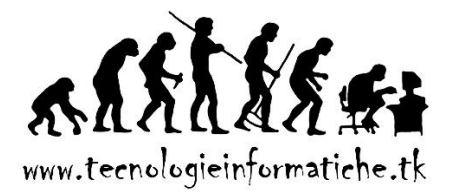

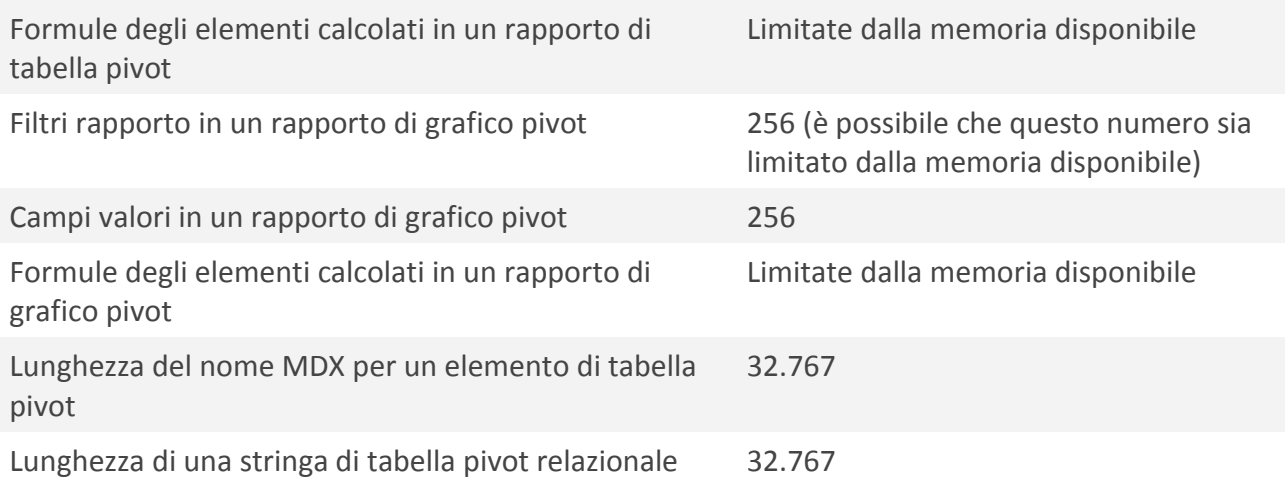

# **SPECIFICHE E LIMITI DELLE CARTELLE DI LAVORO CONDIVISE**

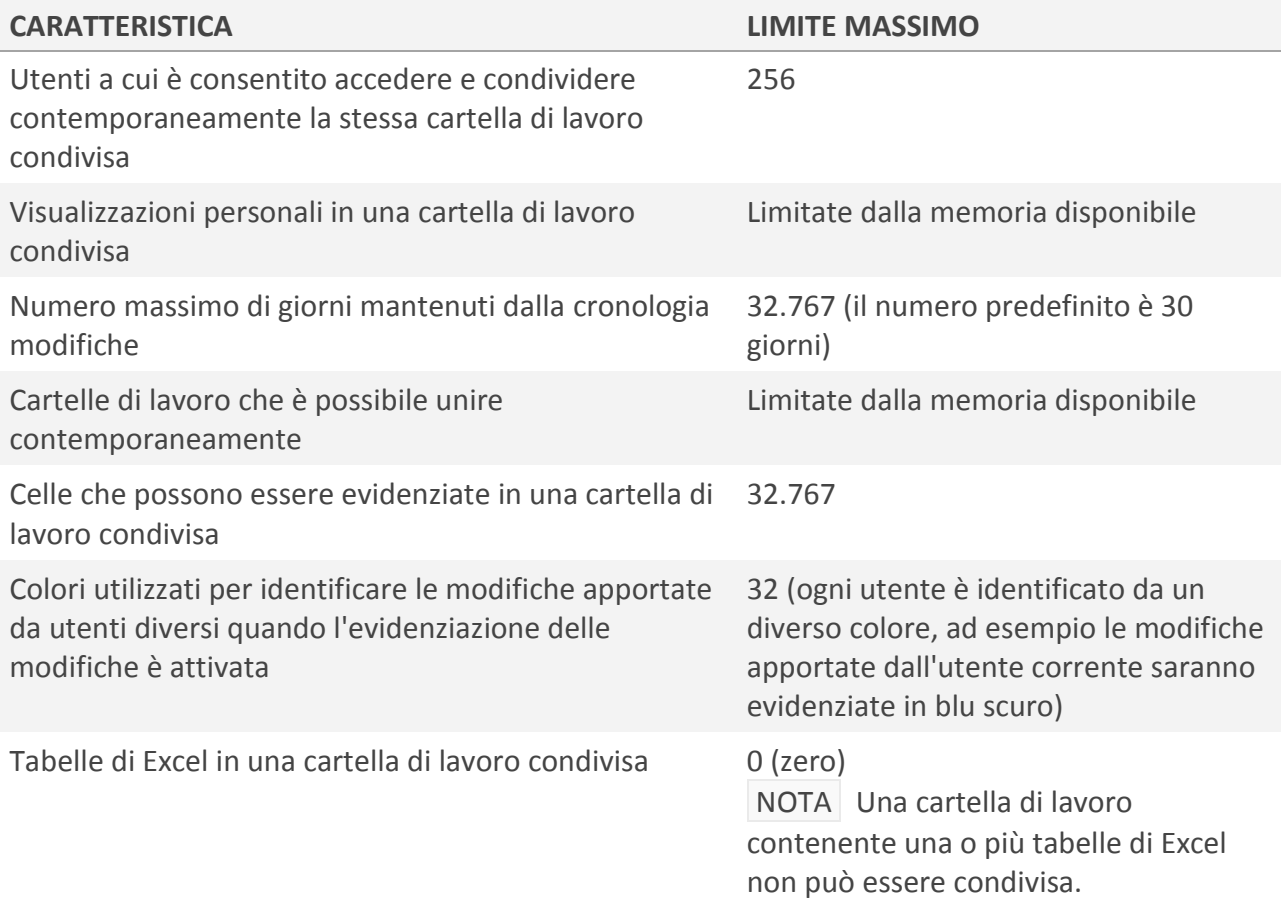

Fonte:<http://office.microsoft.com/it-it/excel-help/specifiche-e-limiti-di-excel-HP010073849.aspx> Si applica a Excel 2007